#### **СРАВНИТЕЛЬНЫЙ АНАЛИЗ ПРОГРАММ AutoCAD и КОМПАС-3D ПО СОЗДАНИЮ ТРЕХМЕРНЫХ МОДЕЛЕЙ И ЭЛЕКТРОННЫХ ЧЕРТЕЖЕЙ ДЕТАЛЕЙ**

**Авторы: студенты ИСА-1-1 в/о Каликанова Екатерина Матлах Светлана**

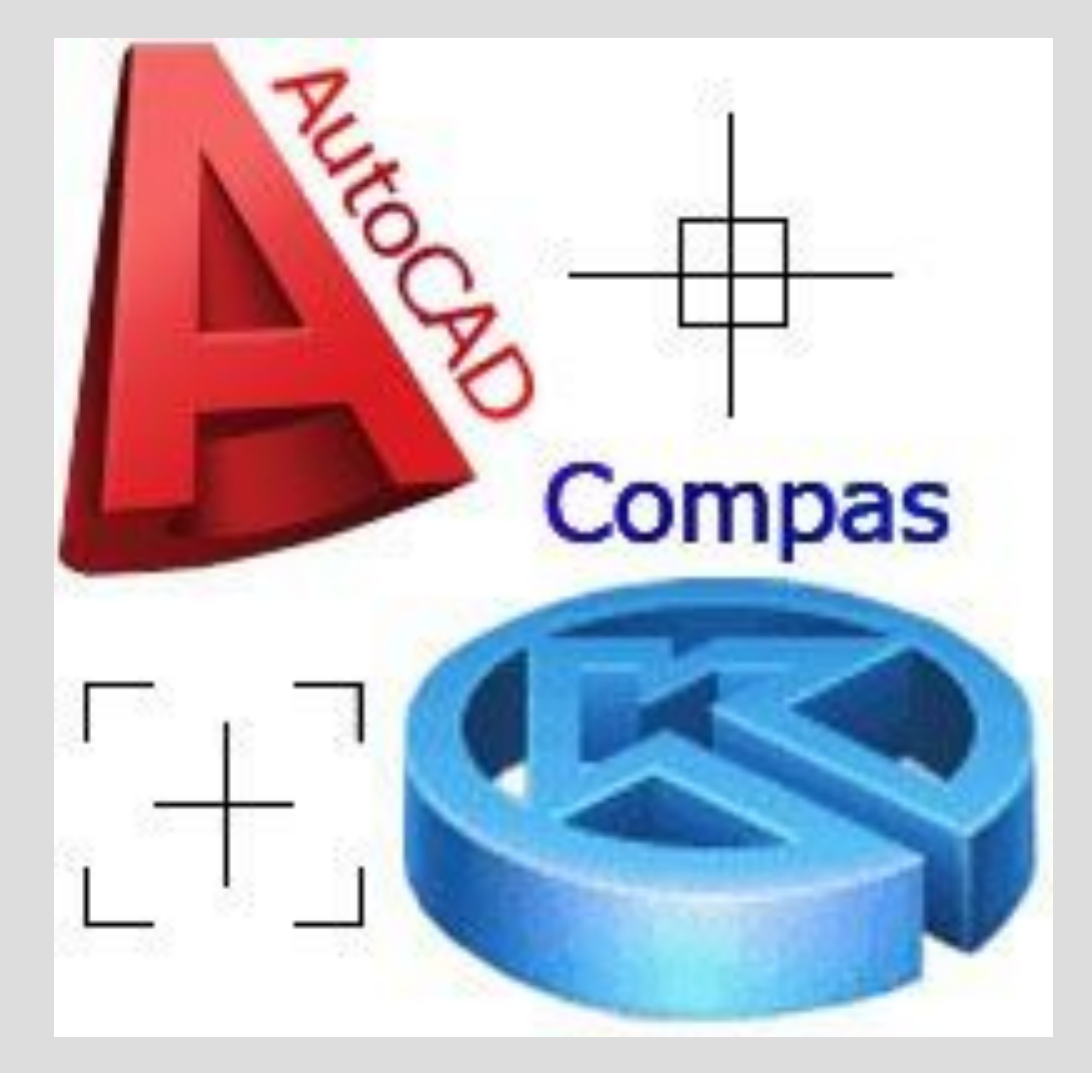

#### **Исходные данные для построения модели и электронного чертежа детали**

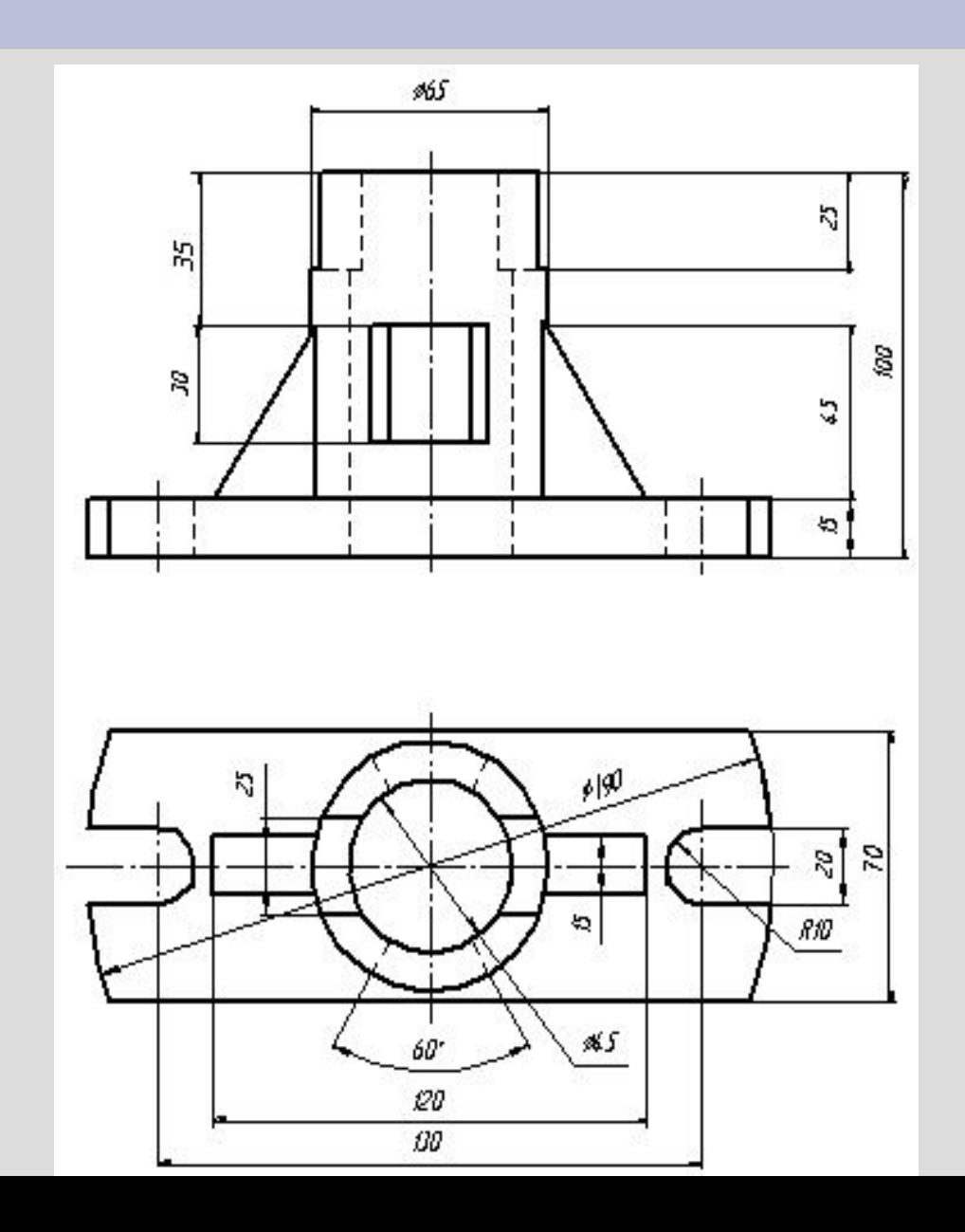

## **Этапы создания твердотельной модели в программе КОМПАС-3D**

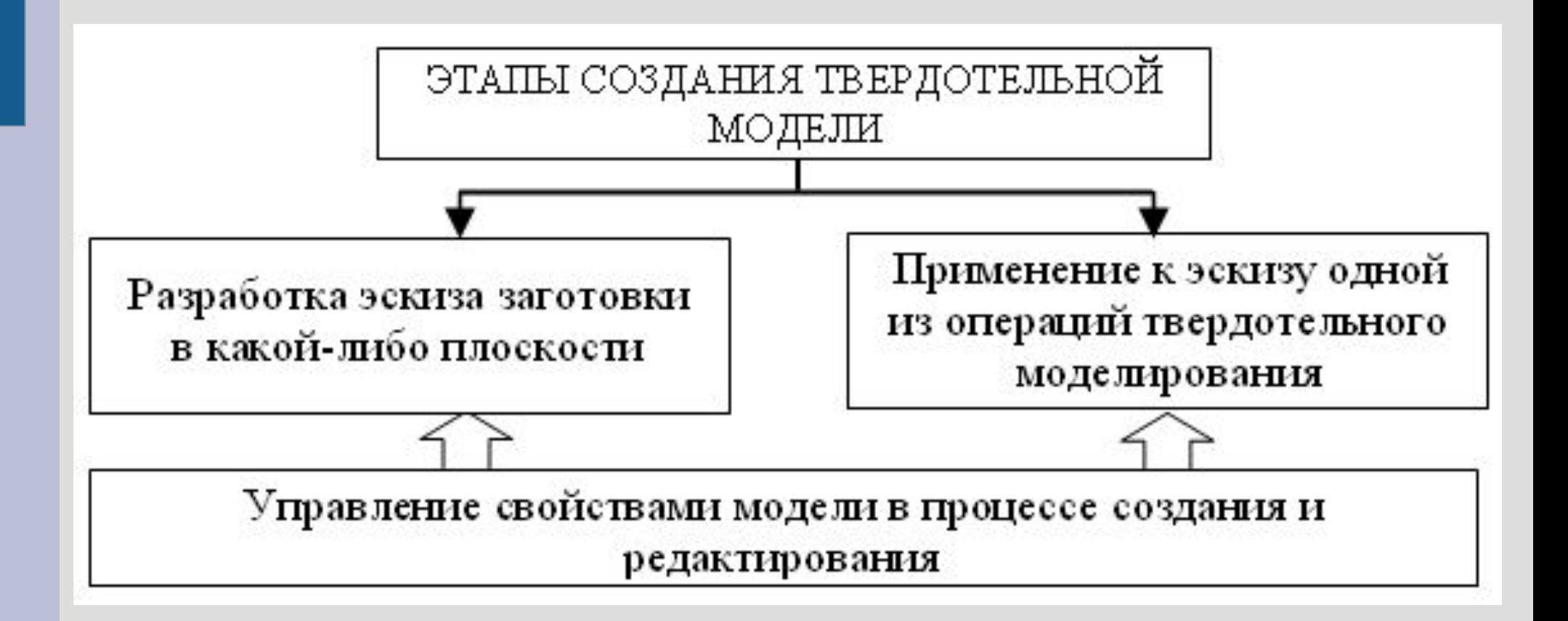

#### **Возможная последовательность выполнения модели детали**

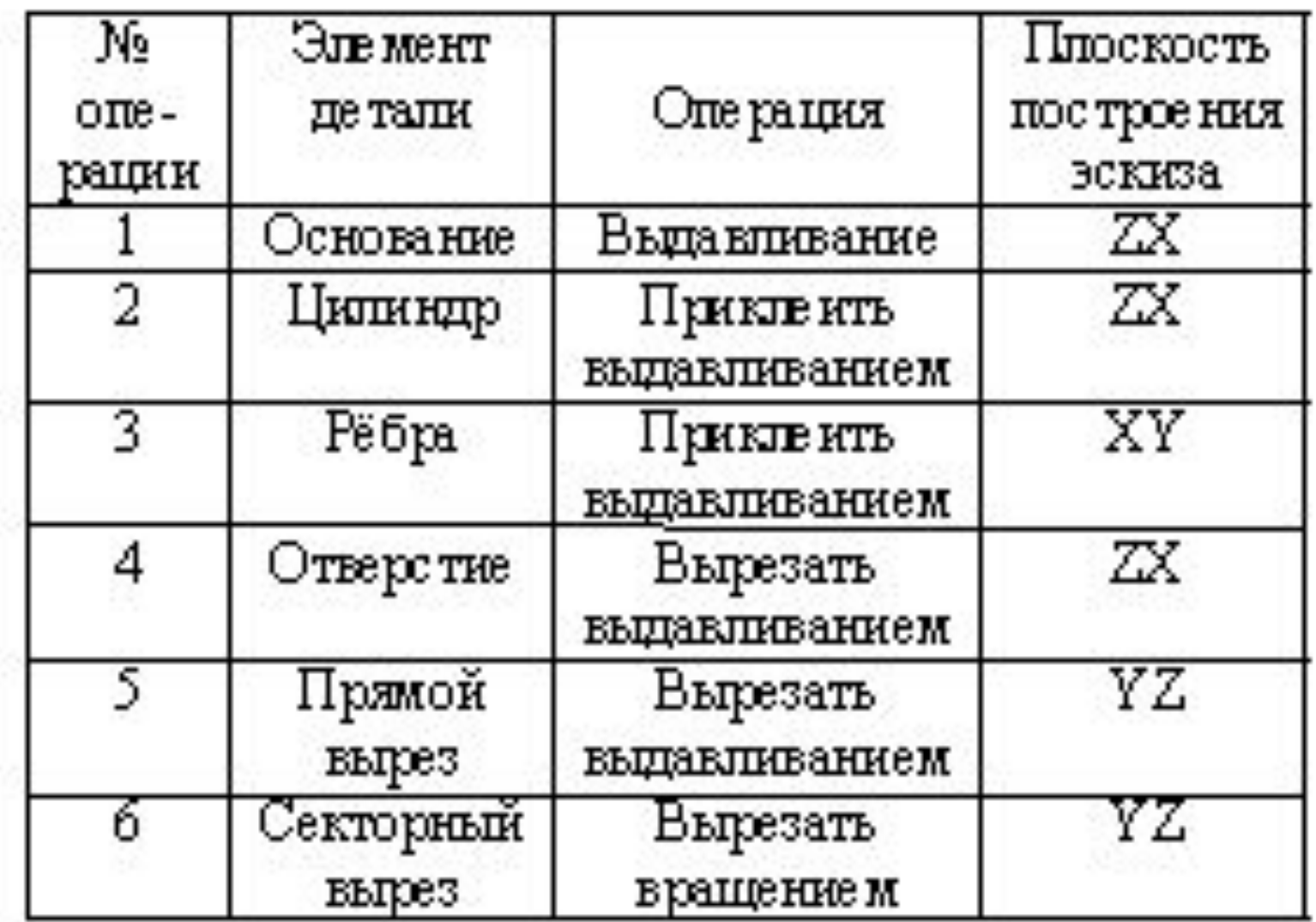

## **Применение к эскизам операций «Выдавливание» и «Приклеить выдавливанием»**

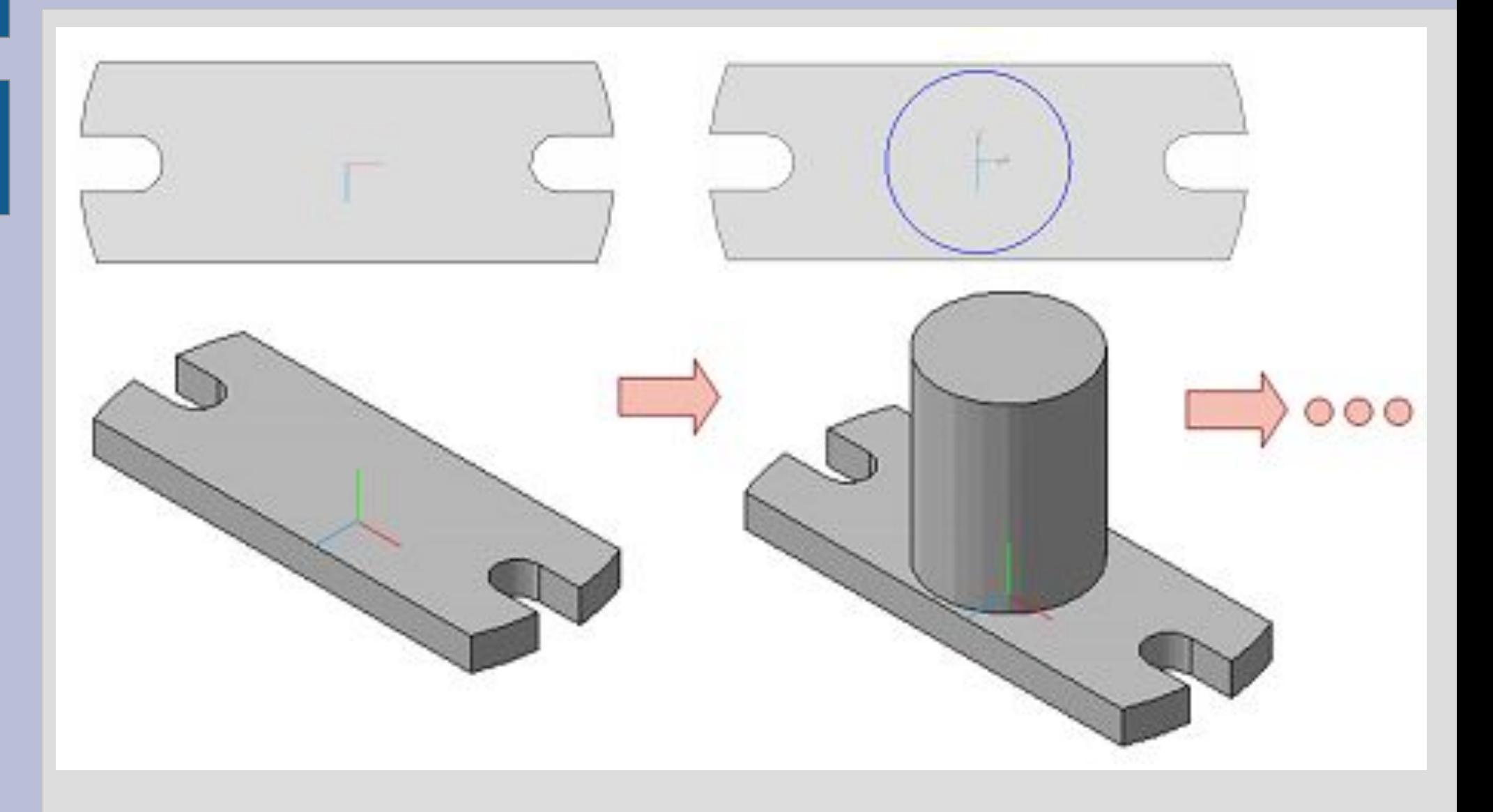

# **Пример построения 3D модели в программе Компас**

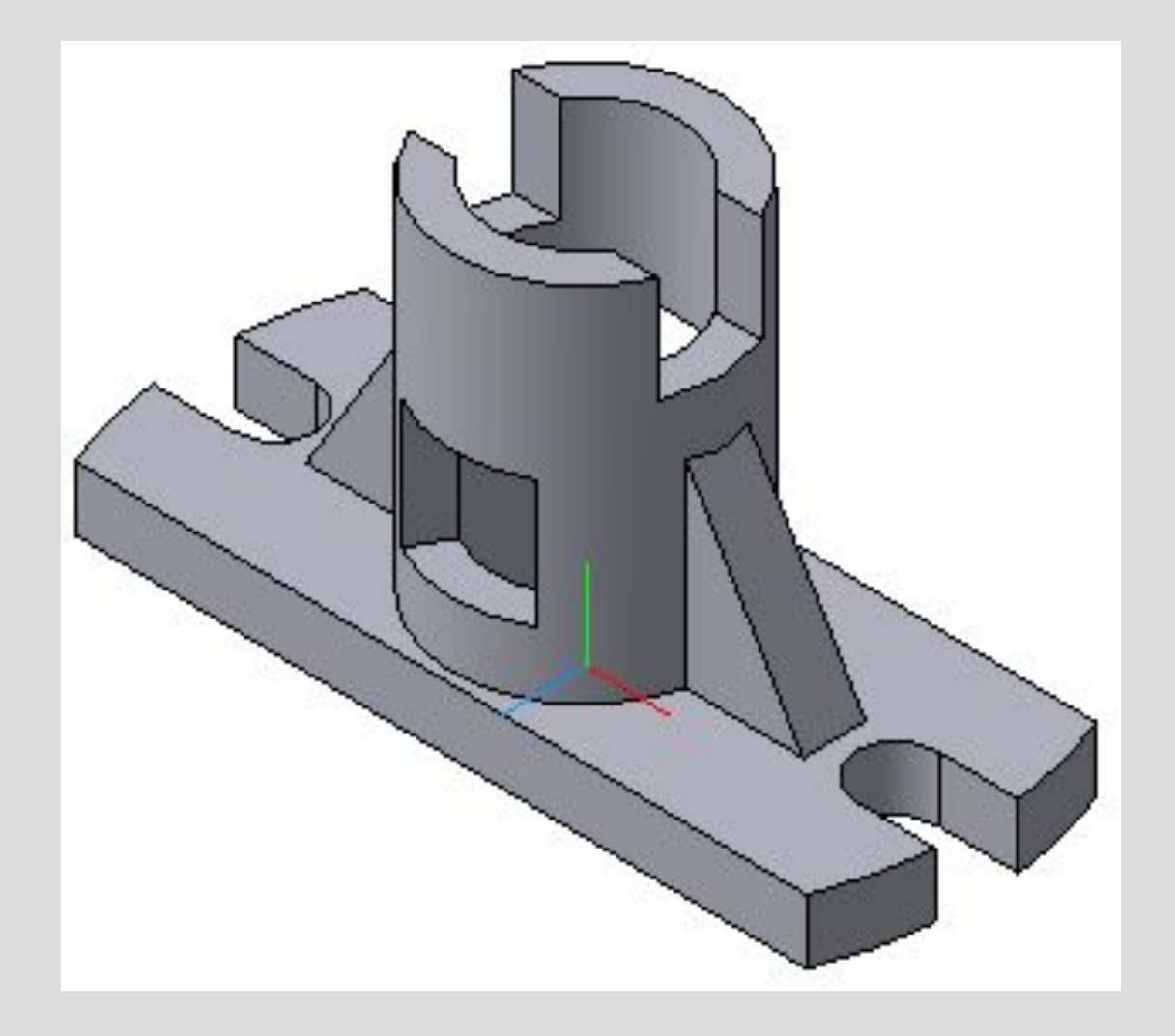

## **Ассоциативные виды детали**

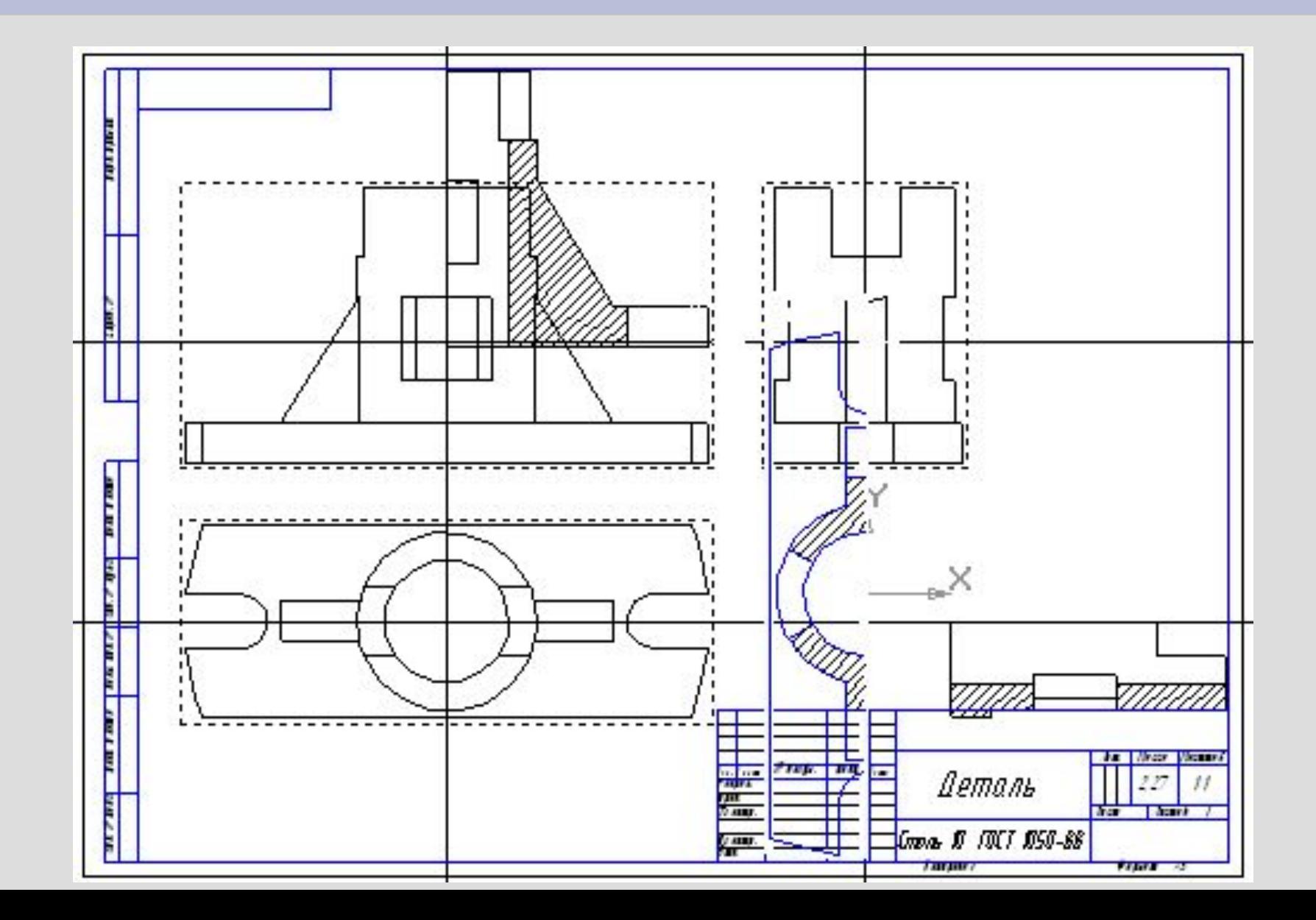

#### **Пример построения электронного чертежа детали в программе Компас**

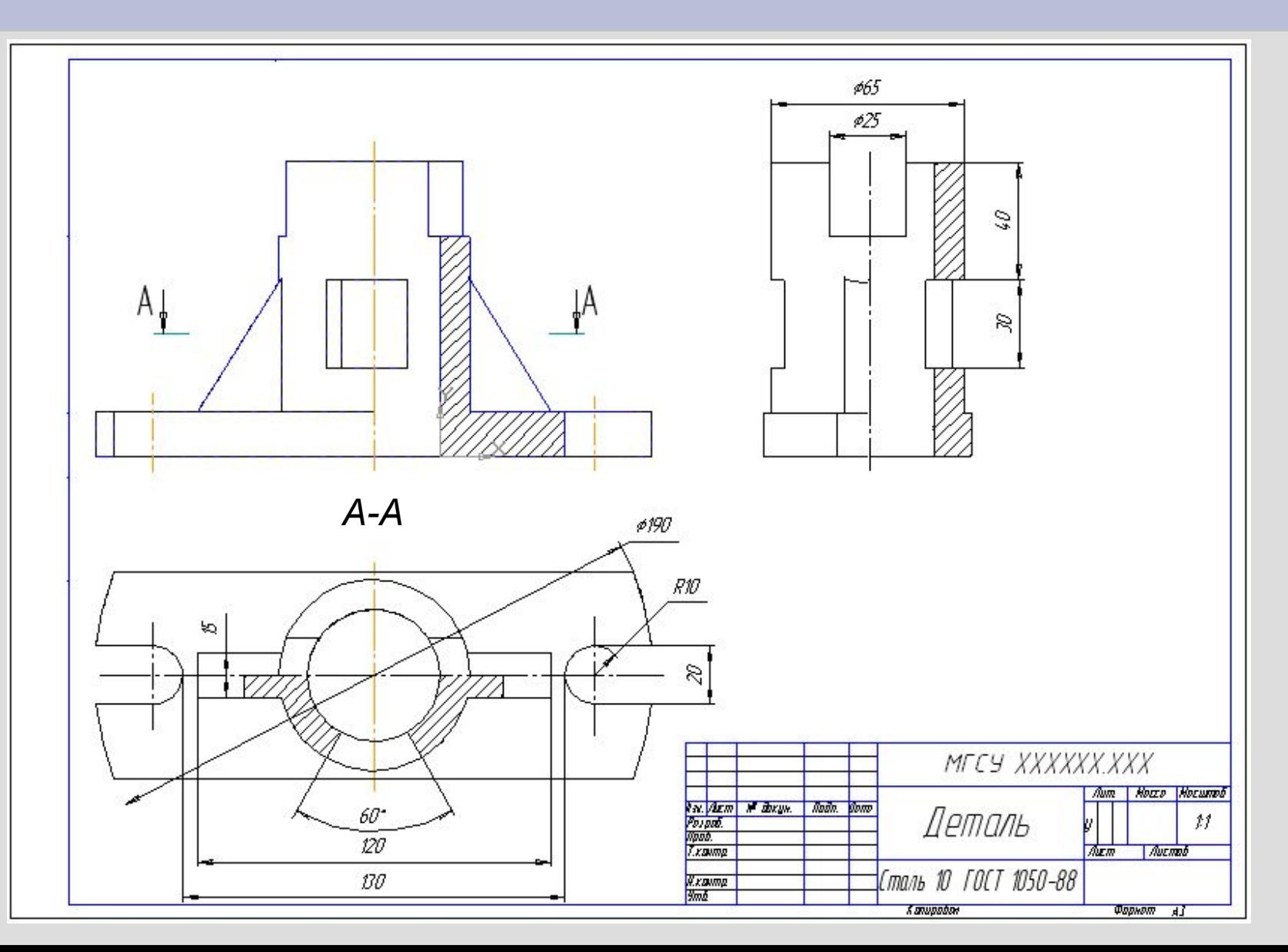

# **Пример построения 3D модели в программе AutoCAD**

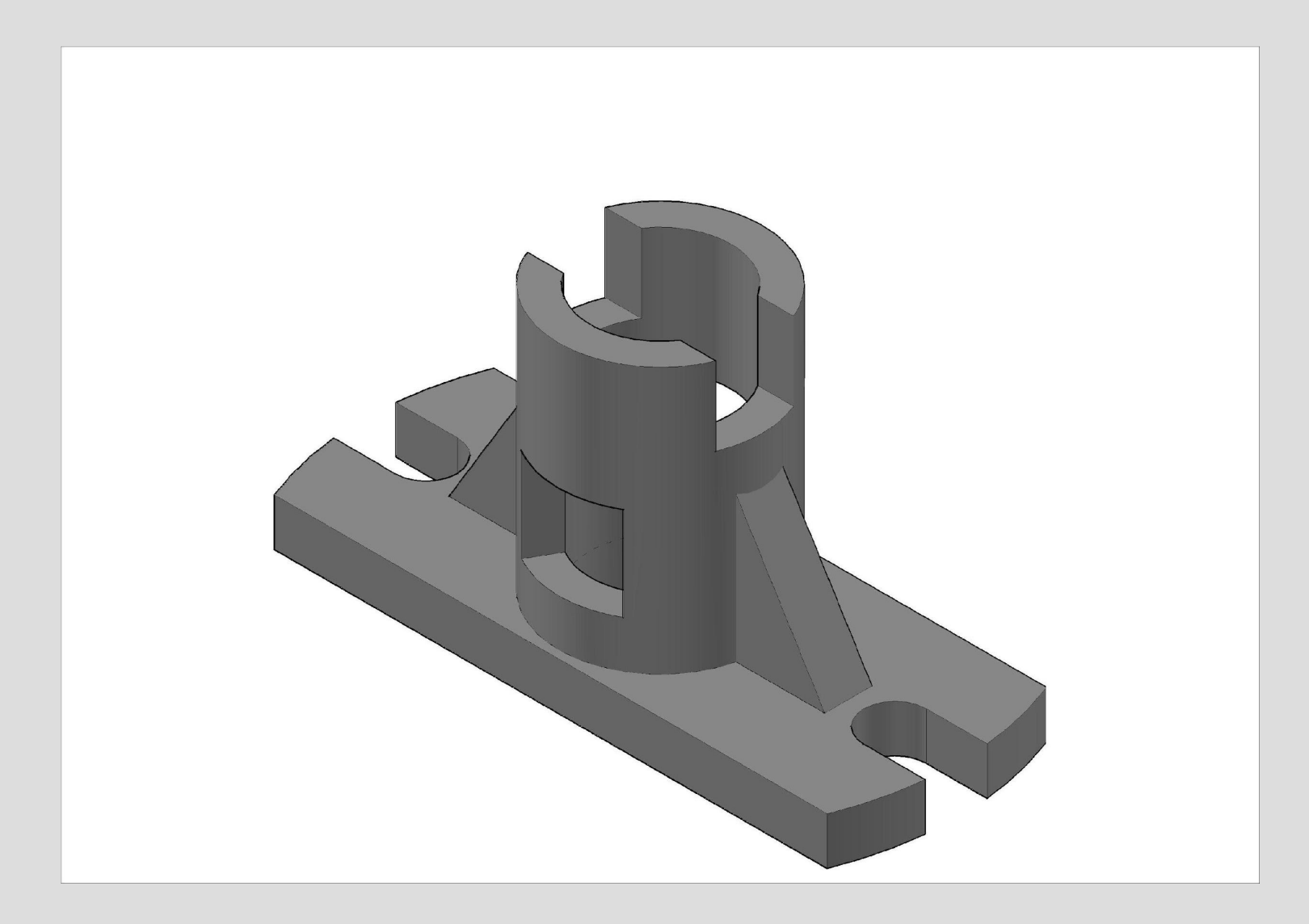

## **Пример построения электронного чертежа детали в программе AutoCAD**

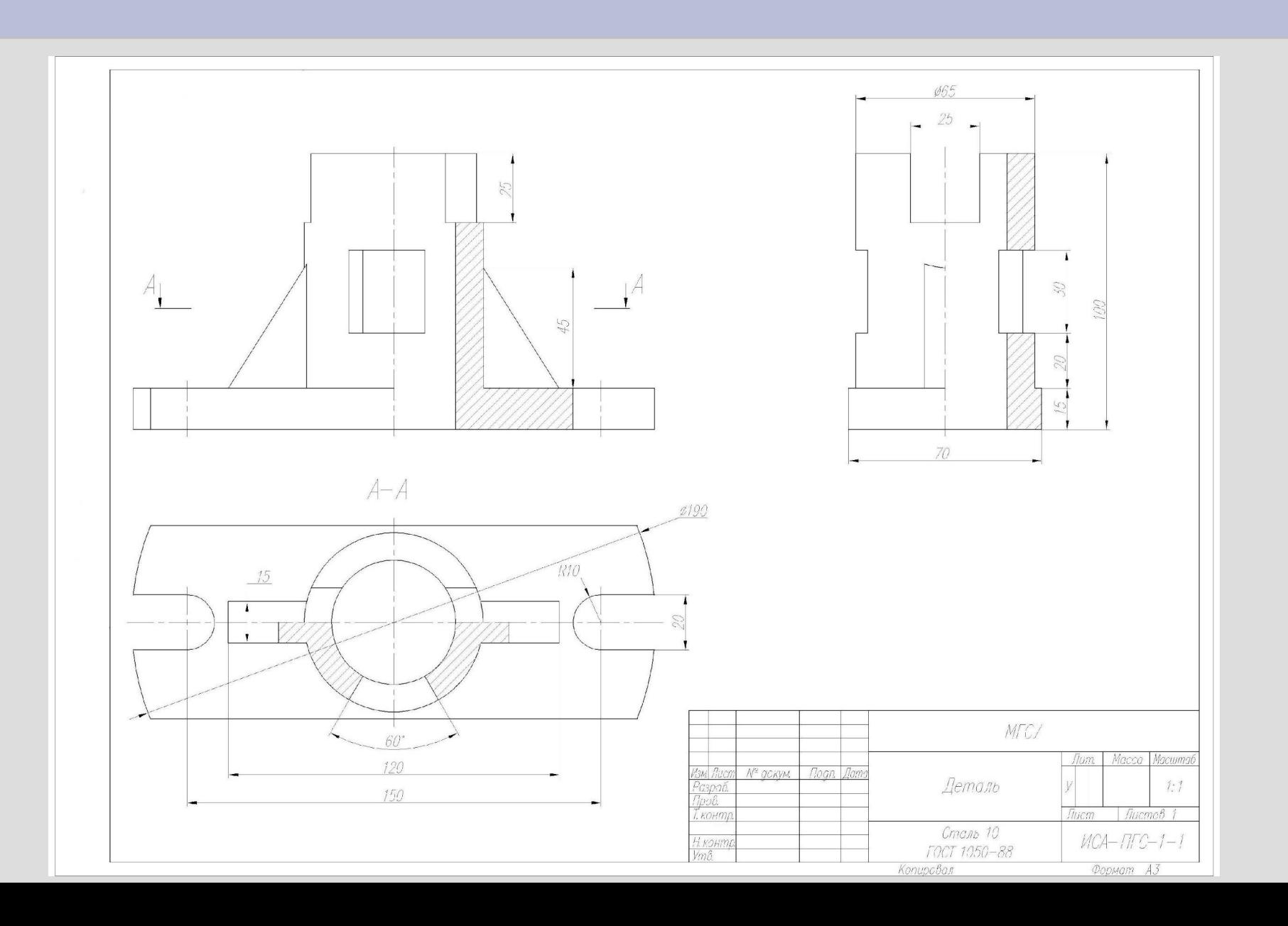

# **Сходства и различия программ**

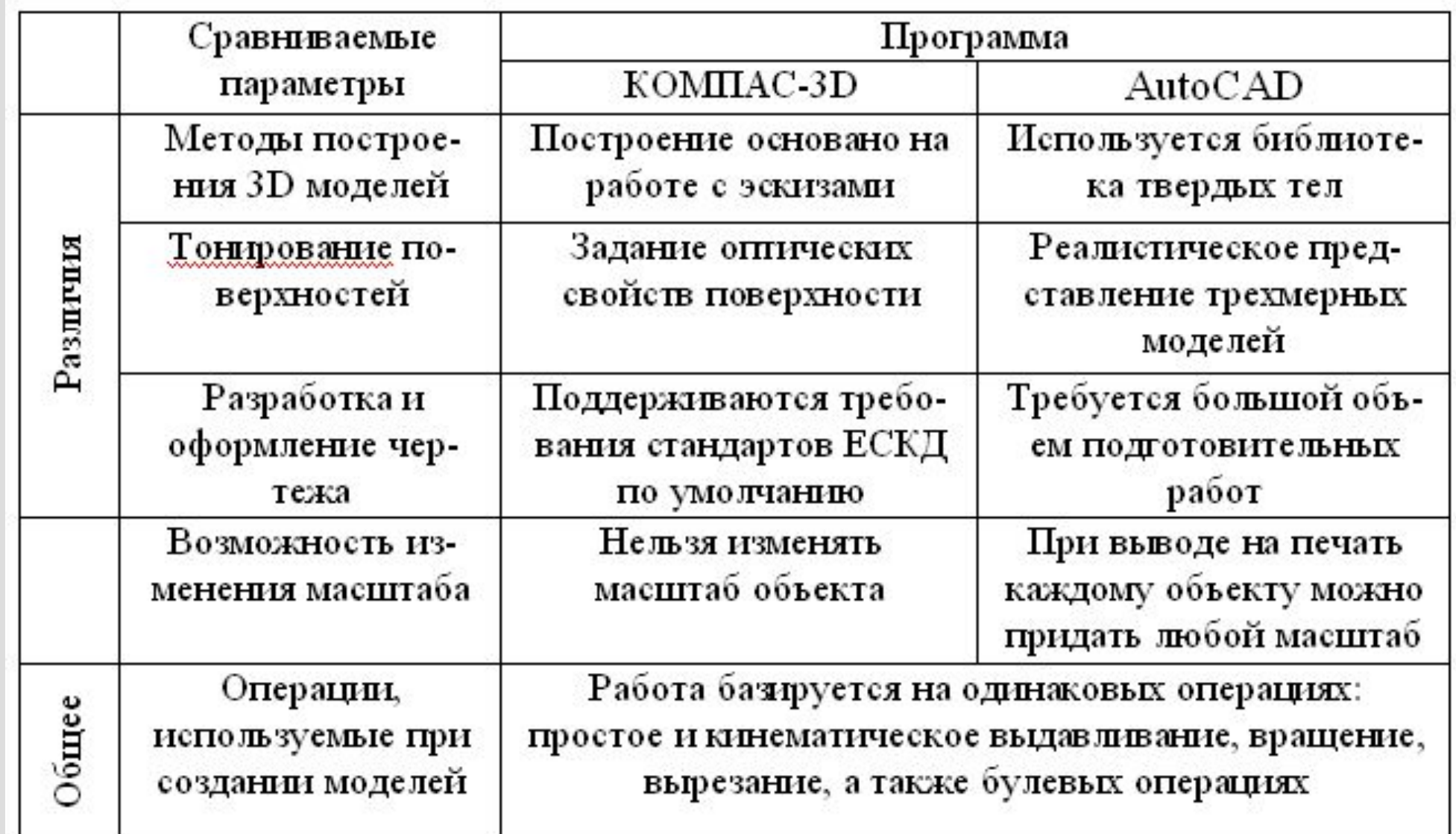

#### **Выводы:**

**1. Благодаря наличию различных библиотек программу КОМПАС**‑**3D удобней использовать при разработке и оформлении электронных чертежей деталей, а также схем водопровода, газопровода, электрики. Можно легко просматривать чертежи с программы AutoCAD.**

**2. Программа AutoCAD хорошо подходит для разработки архитектурно-строительных чертежей жилых зданий и промышленных предприятий.** 

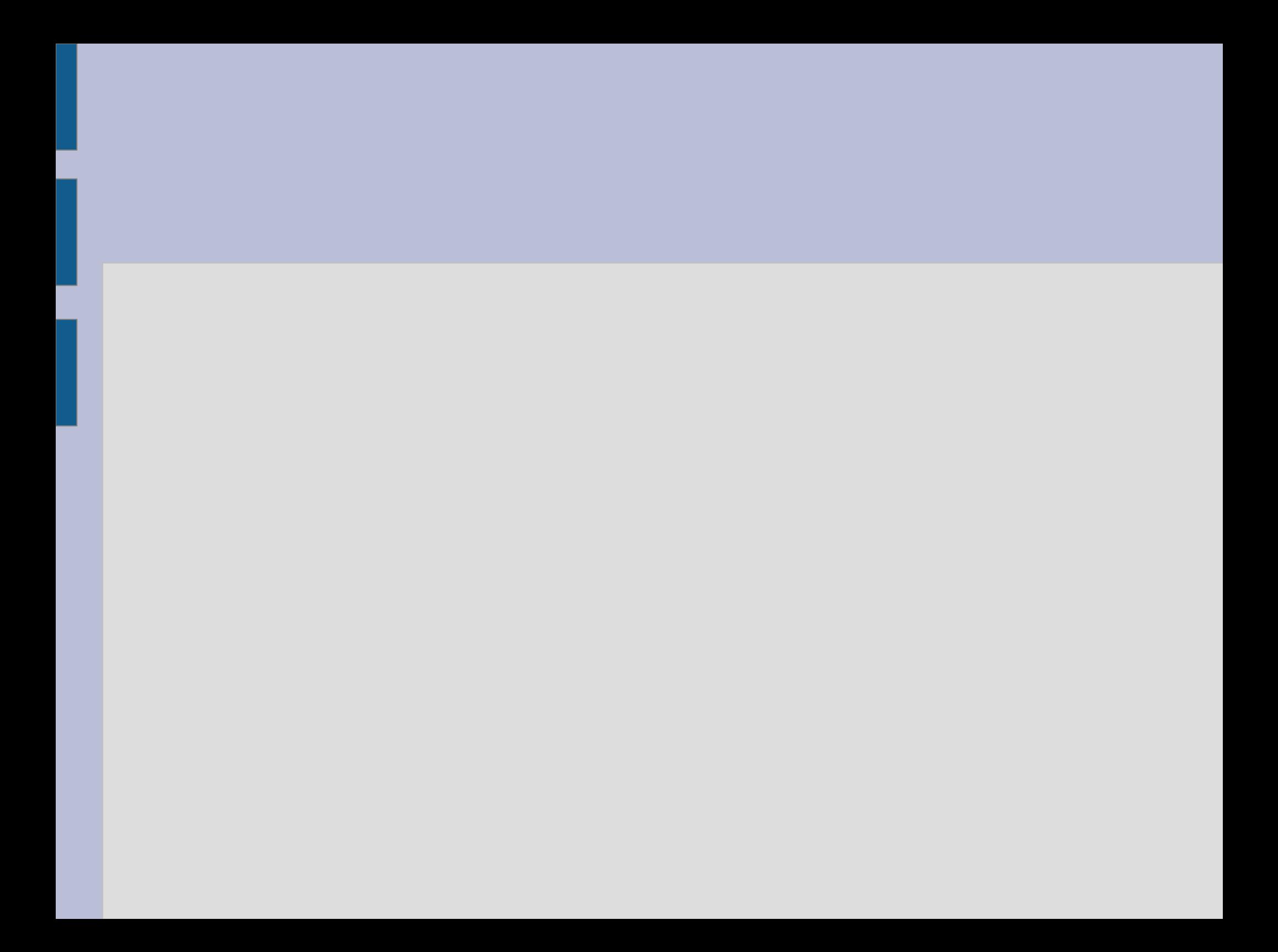

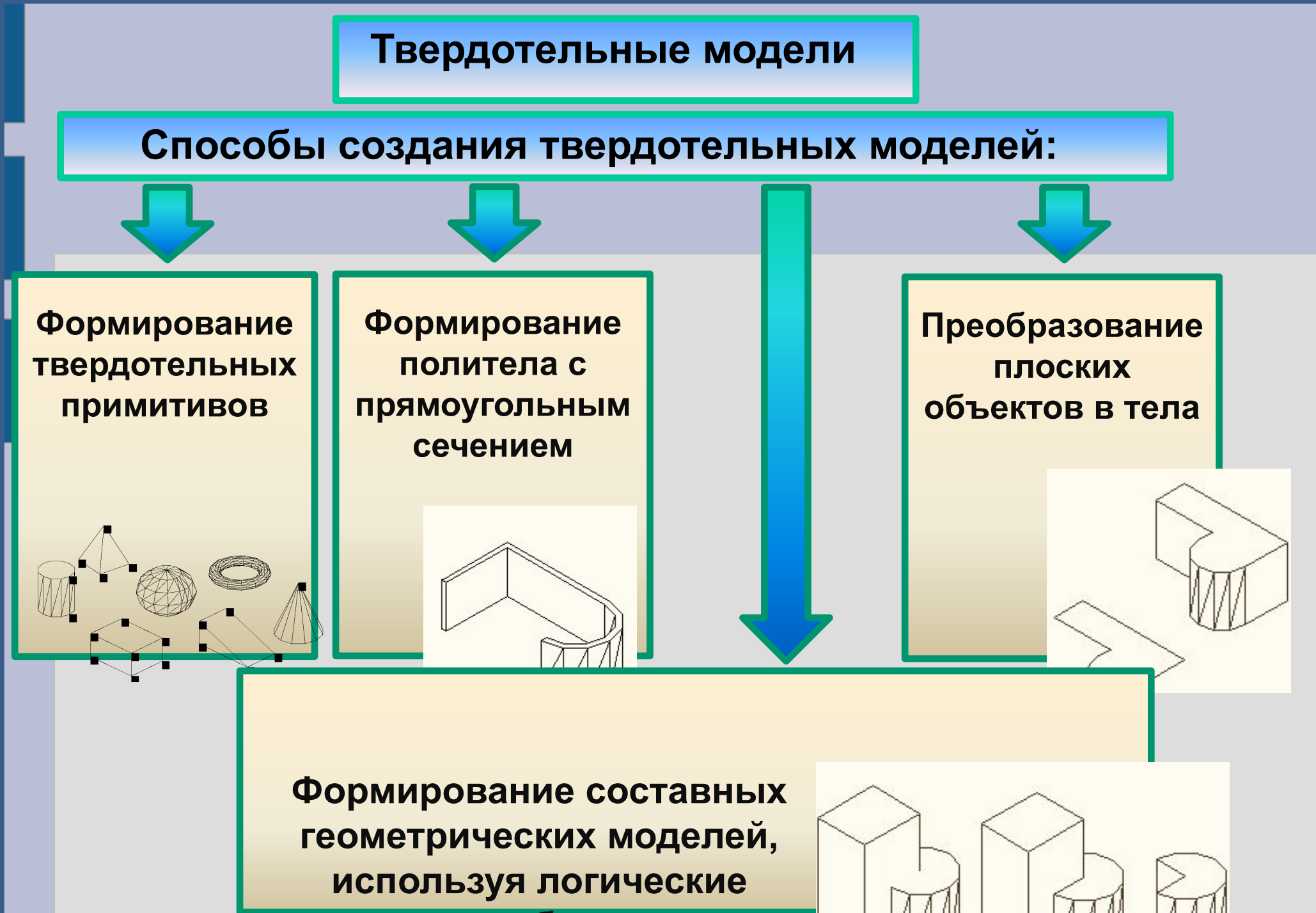

**операции: объединение, вычитание, пересечение**

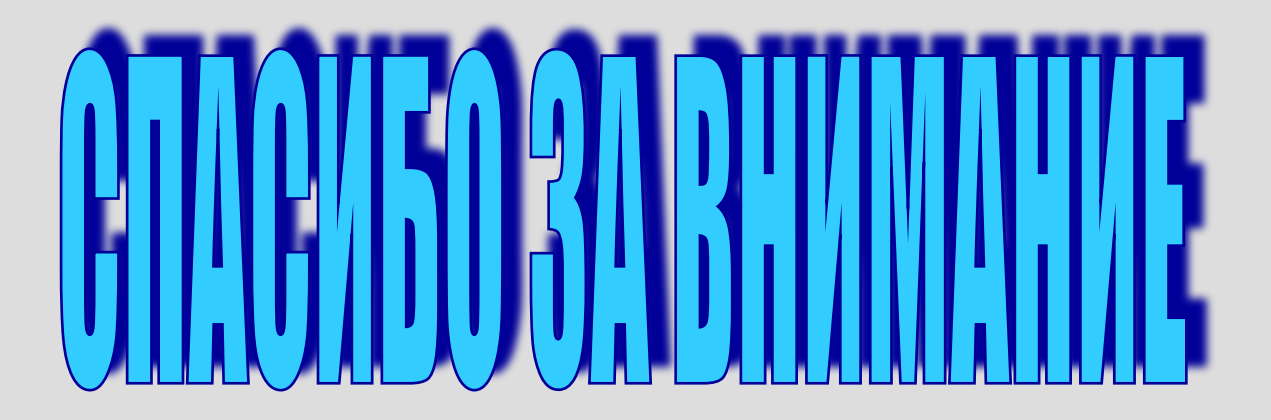